## **Expand MediaWall**

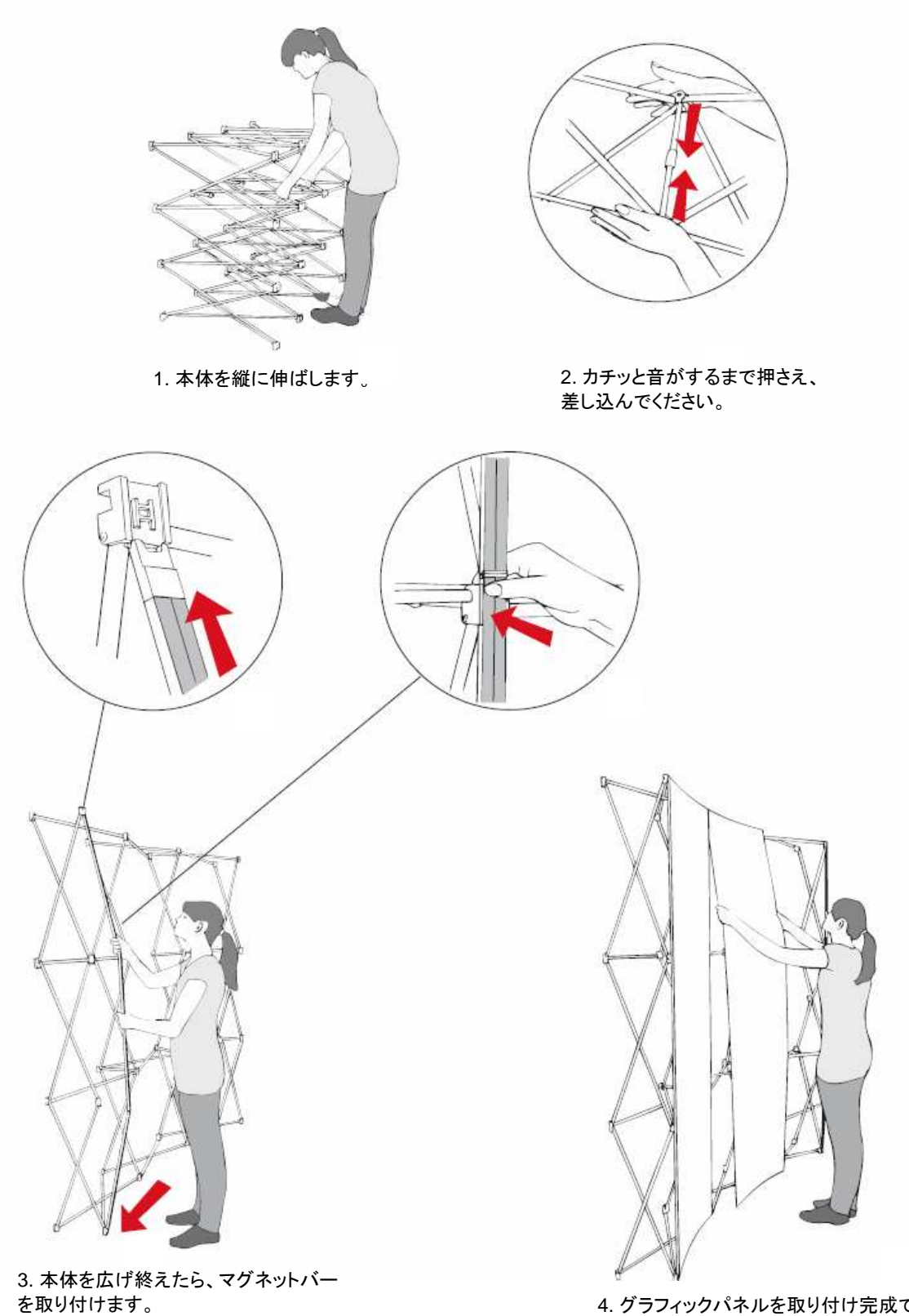

4. グラフィックパネルを取り付け完成です。